## **LAMPIRAN**

a. Hasil Interview

- b. Source Code Program
- 1. Controler Potensi

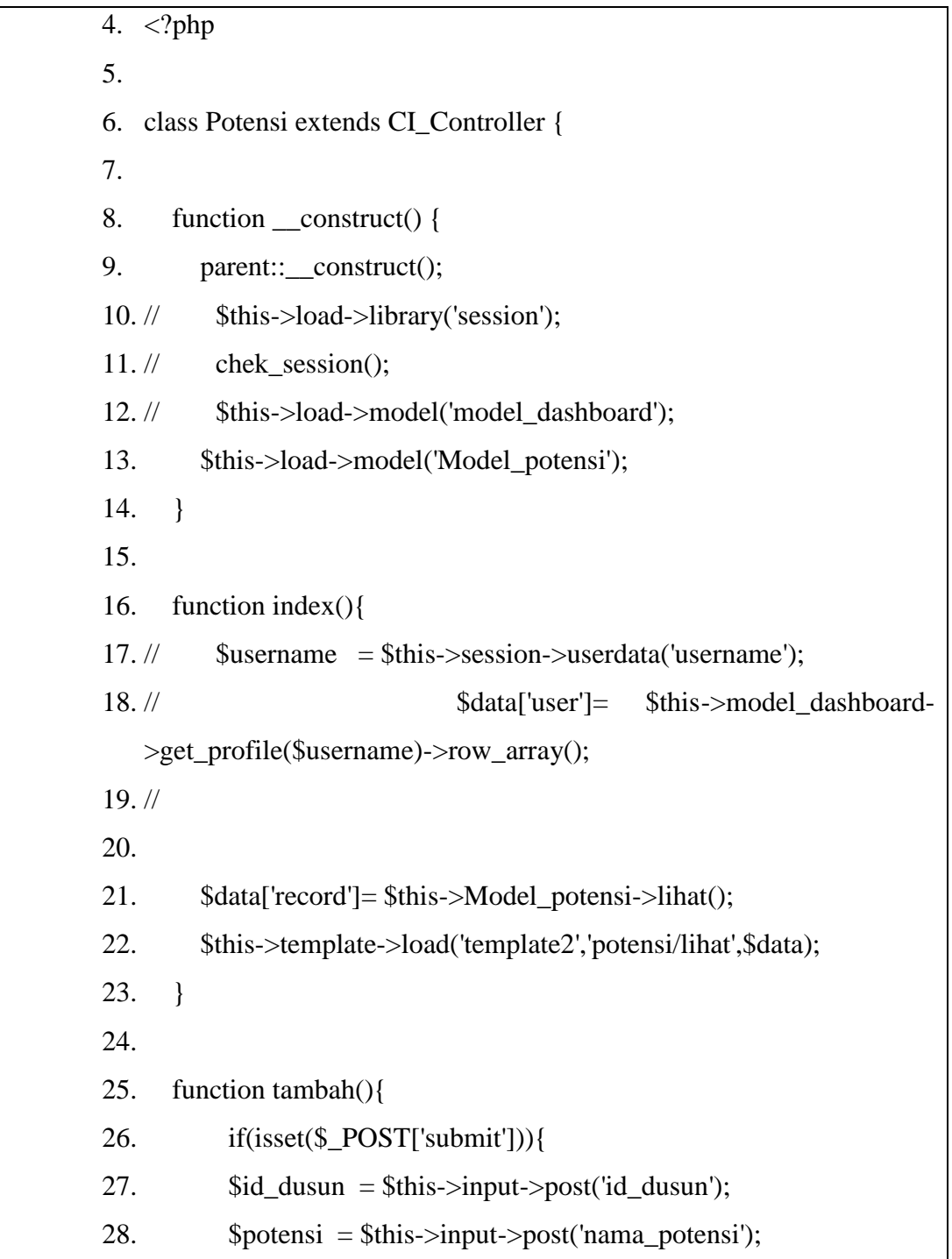

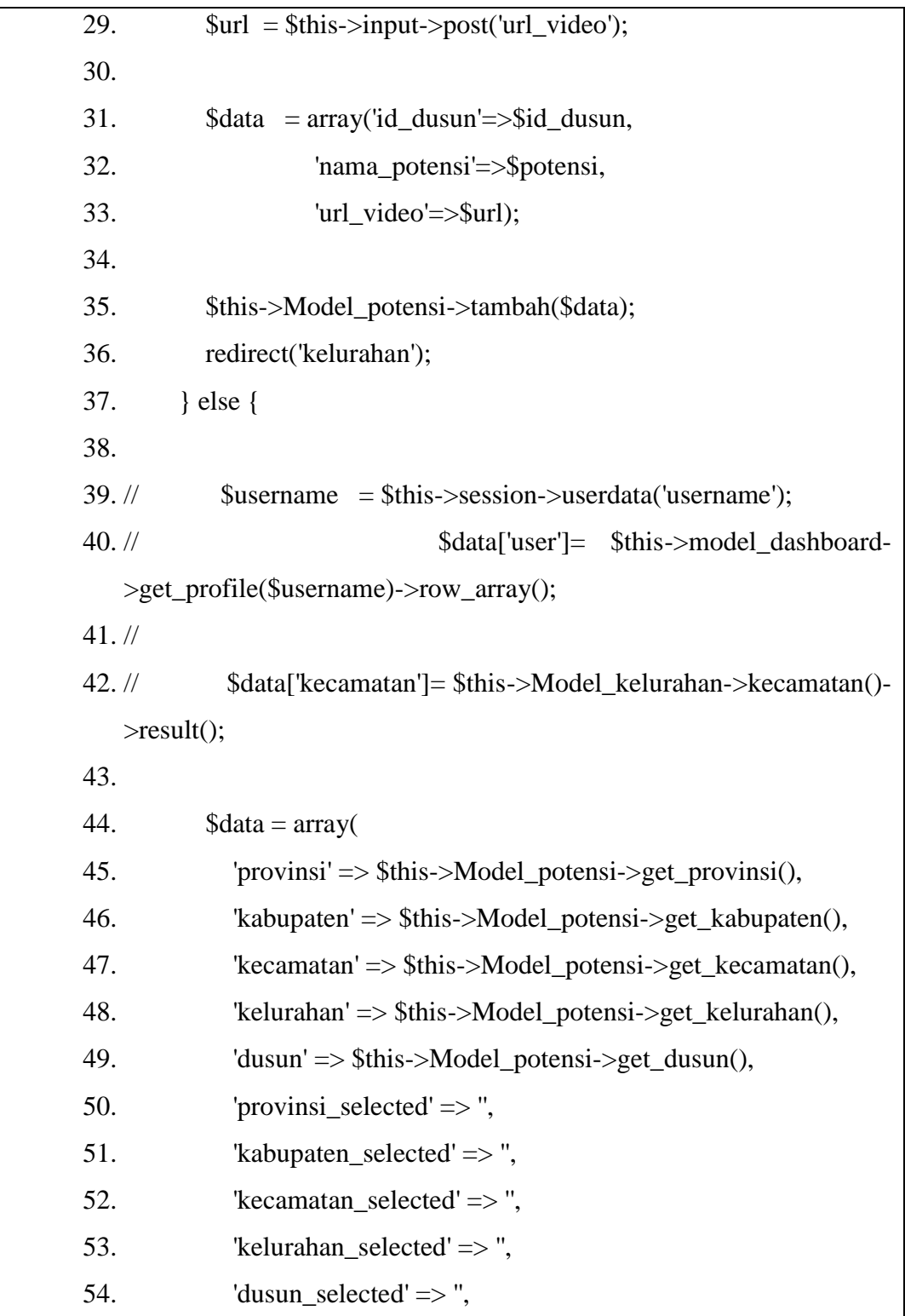

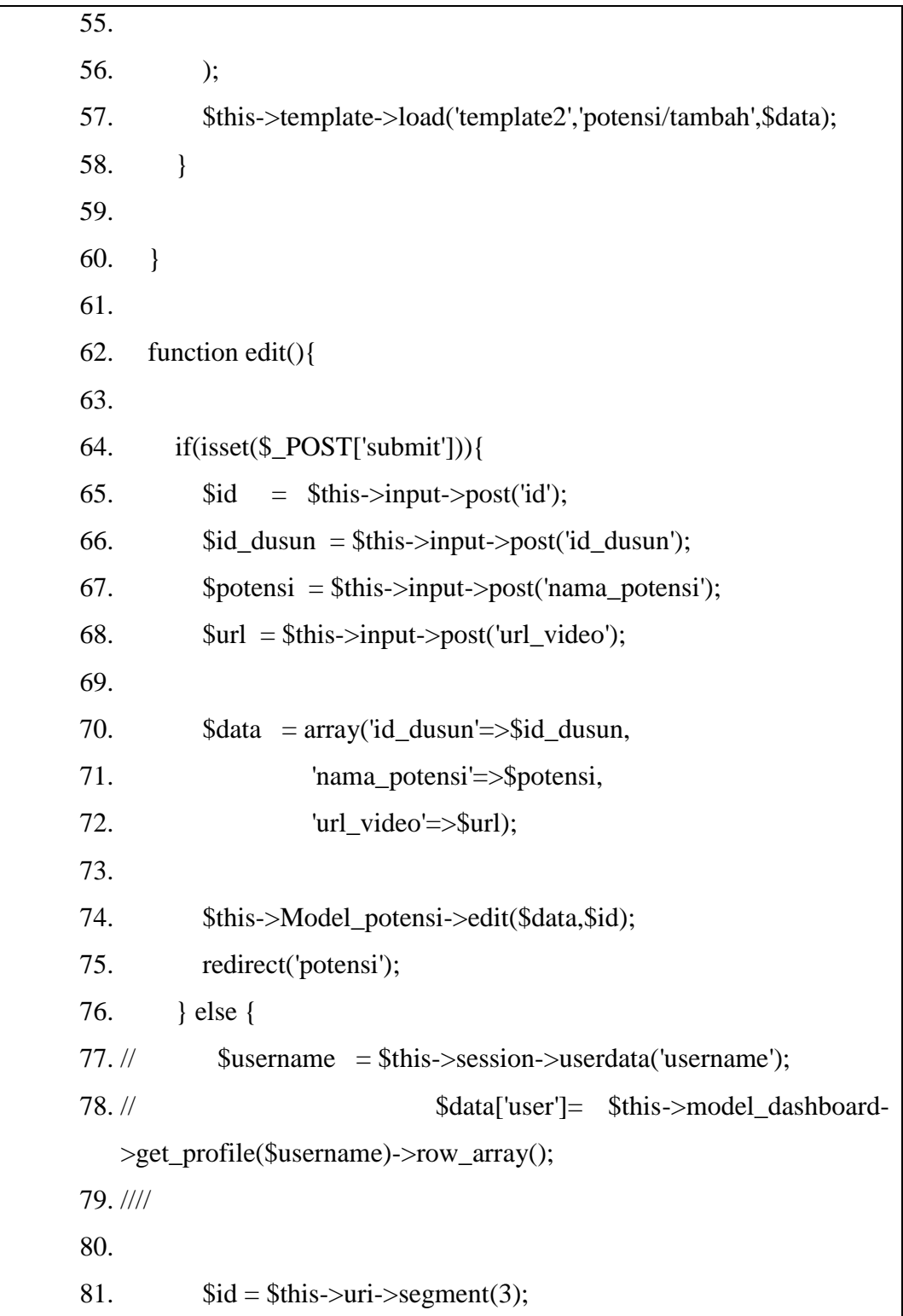

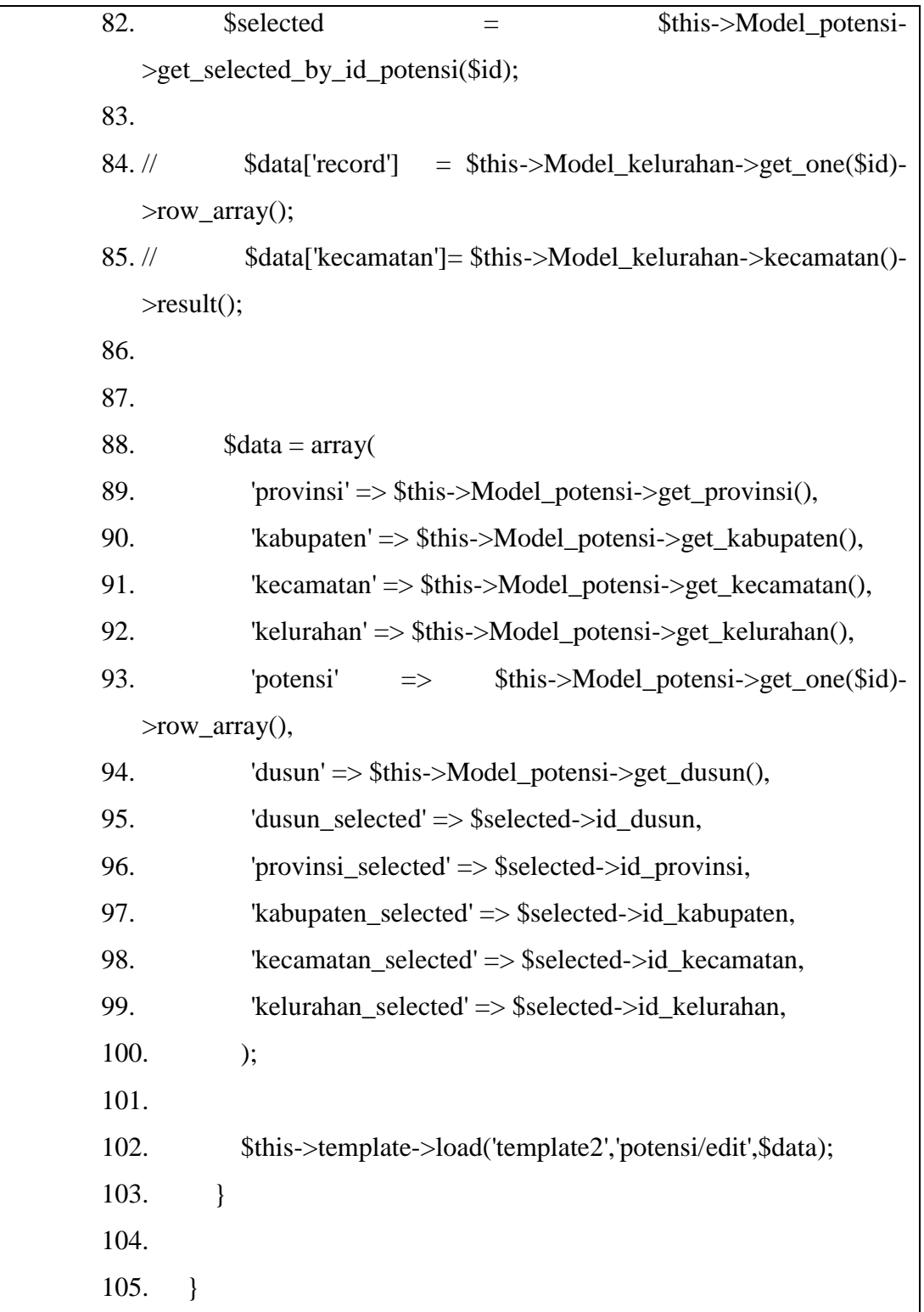

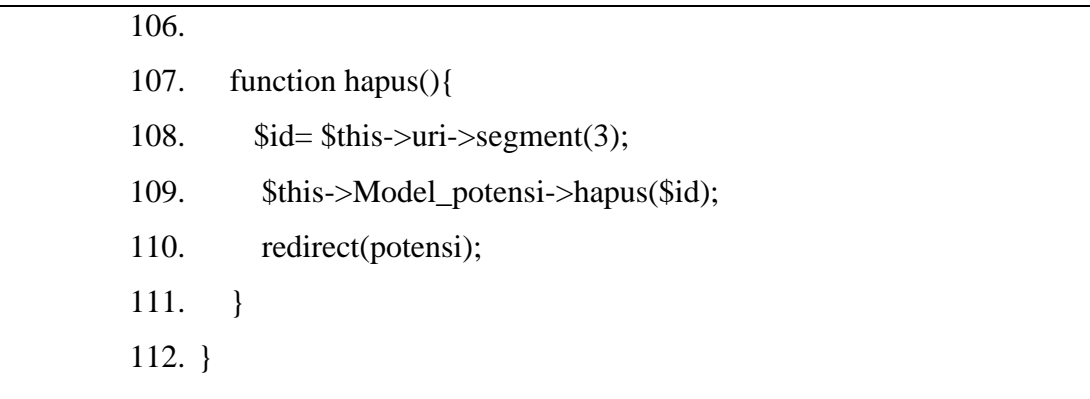

3 Model Potensi

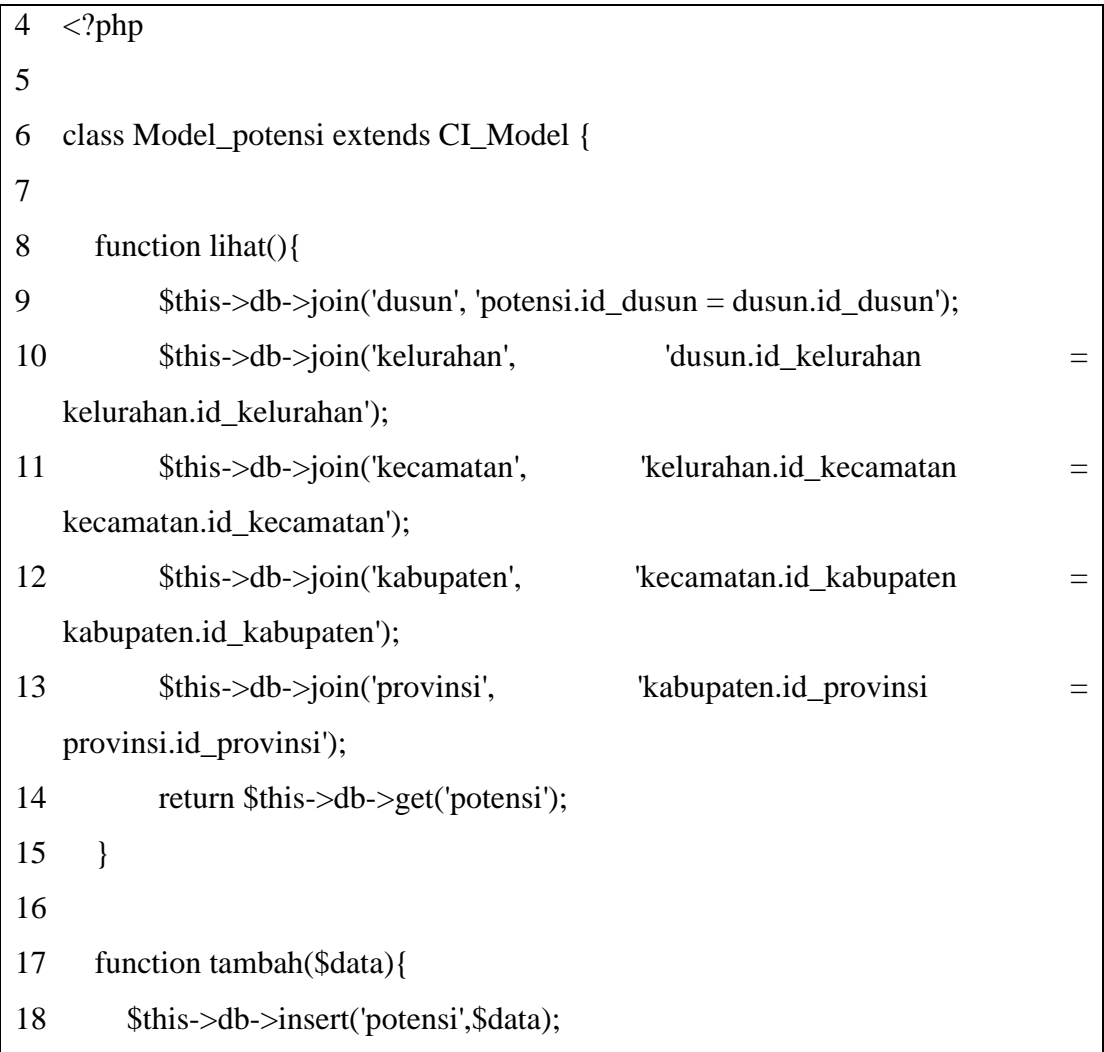

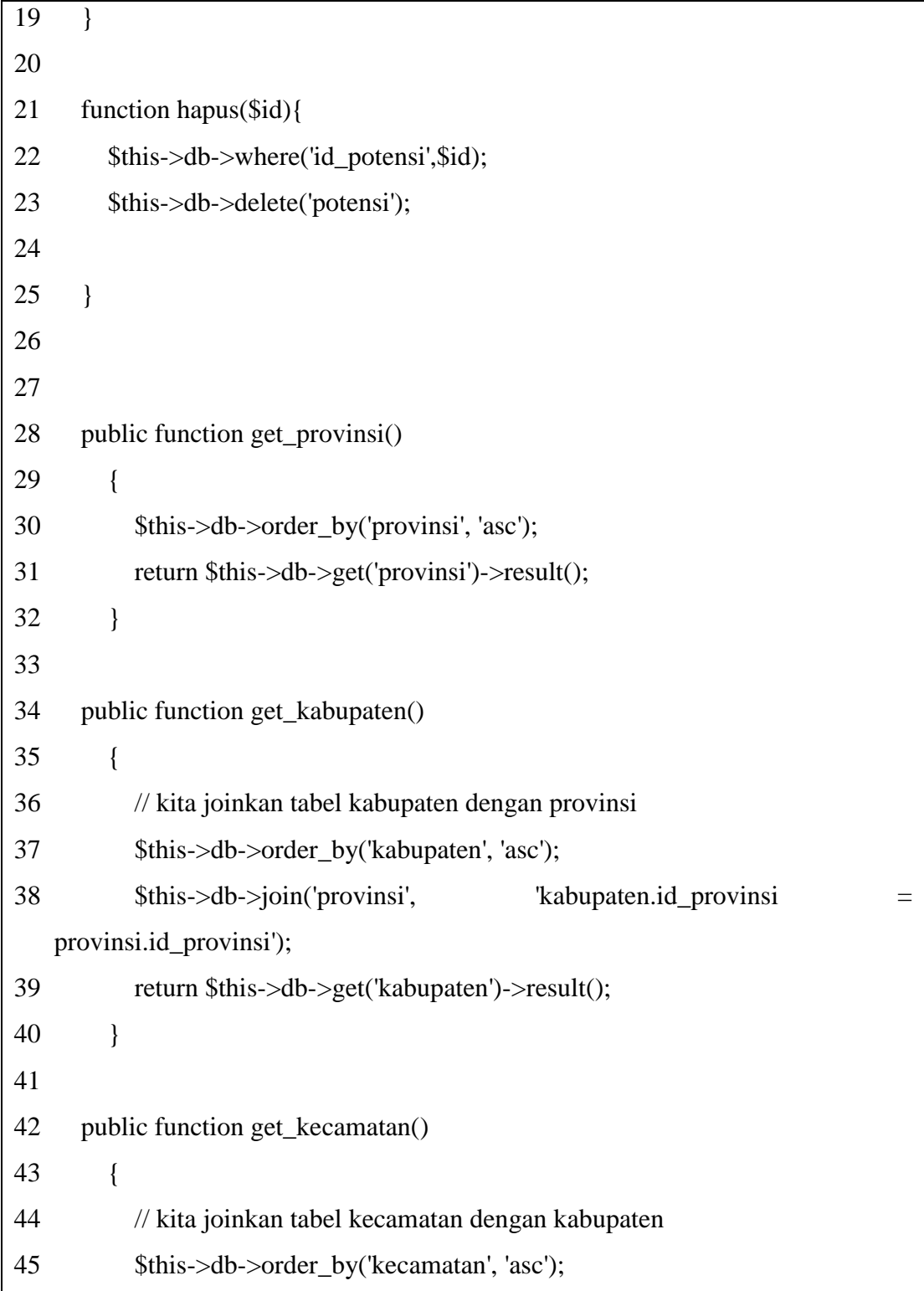

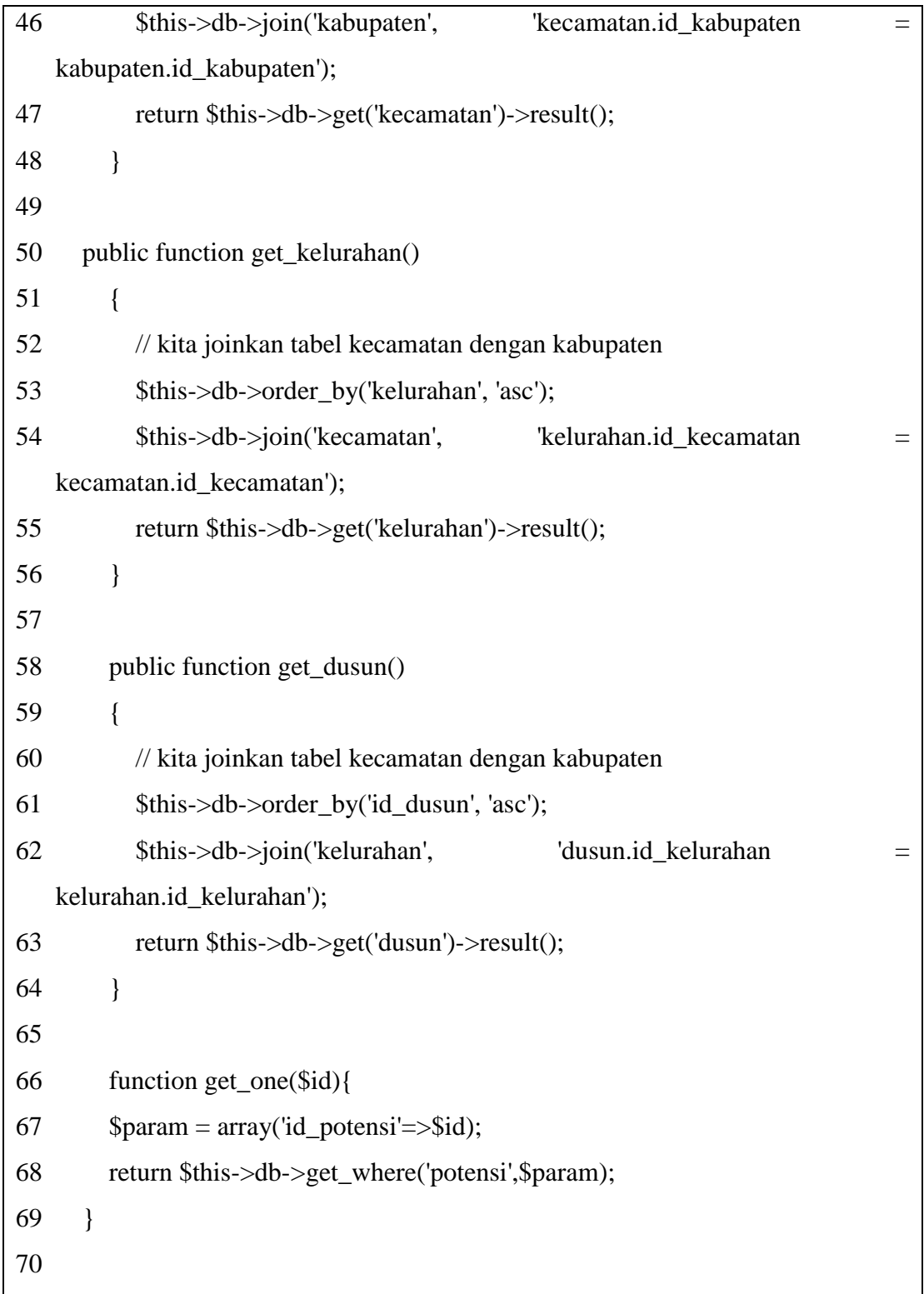

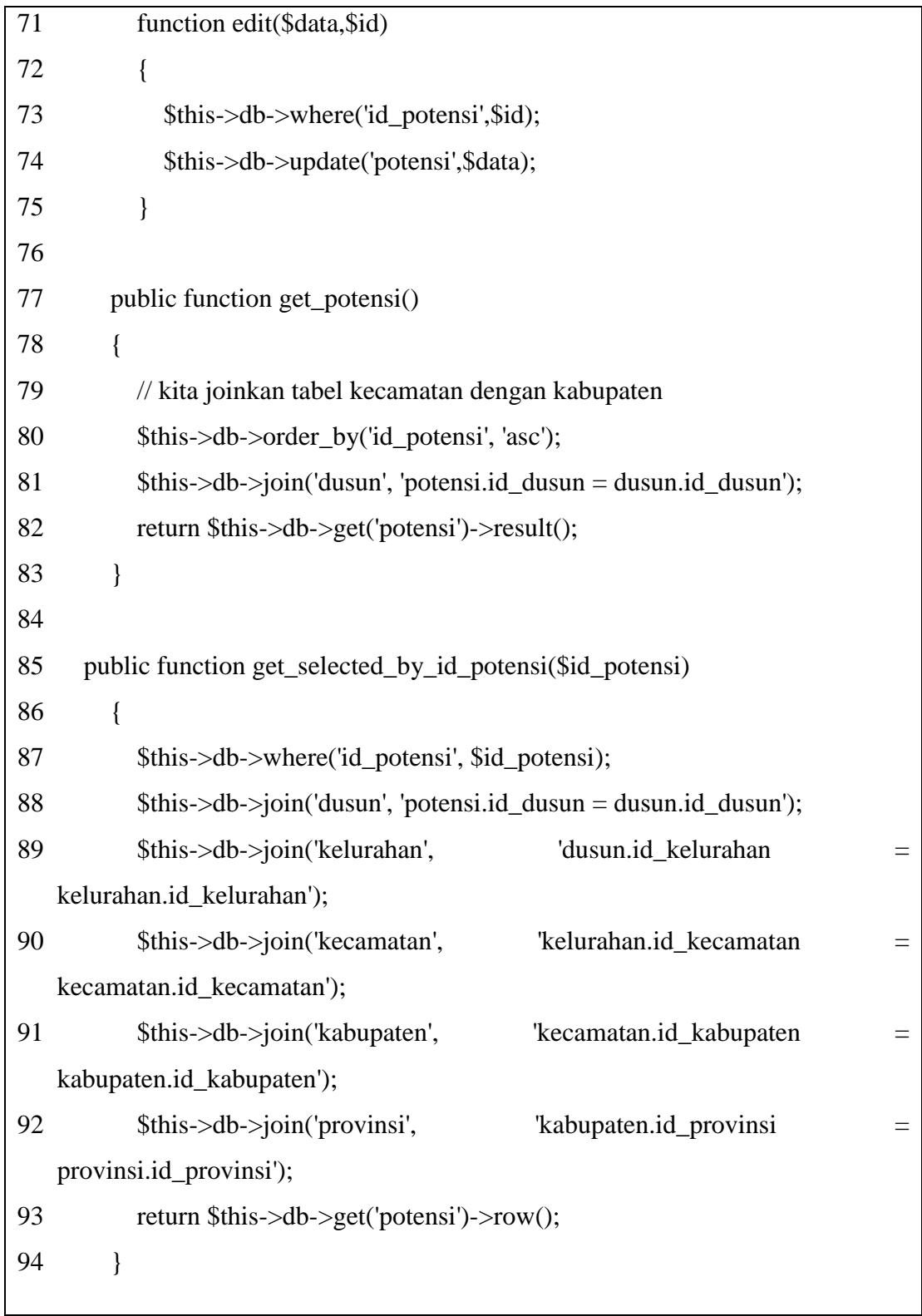

4 View Potensi

| $\langle$ !-- Main content -->                                                                                                  |           |
|----------------------------------------------------------------------------------------------------|-----------|
| <section class="content"></section>                                                                                             |           |
| <div class="row"></div>                                                                                                    |           |
| $\langle$ div class="col-xs-12">                                                                                                |           |
| <div class="box"></div>                                                                                                    |           |
| <div class="box-header"></div>                                                                                                  |           |
| $\langle$ i class="fa fa-home"> $\langle$ i>                                                                                    |           |
| <h3 class="box-title">Menu Data Potensi</h3>                                                                                    |           |
| /.box-header                                                                                                    |           |
| <div class="box-body"></div>                                                                                                    |           |
| <div class="box box-primary"></div>                                                                                             |           |
| <div class="form-group"></div>                                                                                                  |           |
| php echo anchor('potensi/tambah','<i class="fa fa-file-word-</td                                                                |           |
| o">Tambah Data',array('class'=>'btn btn-danger btn-sm')); ?>                                                                    |           |
| $\langle$ div class="form-group"> $\langle$ div>                                                                                |           |
| <table <math="" class="table table-bordered table-&lt;/td&gt;&lt;/tr&gt;&lt;tr&gt;&lt;td&gt;striped" id="example1">&gt;</table> |           |
| <thead></thead>                                                                                                    |           |
| $<$ tr $>$                                                                                                    |           |
| $ width="1">NO$                                                                                                    |           |
| <th>Provinsi</th>                                                                                                    | Provinsi  |
| <th>Kabupaten</th>                                                                                                    | Kabupaten |
| $th$ -Kecamatan $<$ /th>                                                                                                    |           |
| $th$ -Kelurahan $<$ /th $>$                                                                                                    |           |
| $th$ Dusun $<$ th>                                                                                                    |           |
| $th$ -Potensi $<$ /th                                                                                                    |           |
|                                                                                                    |           |

```
 <th>URL</th>
              \ltth width="120">ALSI\lt/th>
             \langle tr \rangle </thead>
            <?php
            if($record->num_rows()<1)
            {
              echo "<tr><td colspan='3'>TIDAK ADA DATA</td></tr>";
             }else 
            {
              $no=1; foreach ($record->result() as $r)
\{echo "<tr>
                  <br><td>".$no++." </td> <td>$r->provinsi</td>
                    <td>$r->kabupaten</td>
                    <td>$r->kecamatan</td>
                    <td>$r->kelurahan</td>
                    <td>$r->nama_dusun</td>
                   <td>$r->nama_potensi</td>
                    <td><a href='$r->url_video'>$r->url_video</td></a>
 ";
                echo "<td>
                   ".anchor('potensi/edit/'.$r->id_kelurahan,'<i class="fa 
fa-pencil-square-o"></i> Edit',array('class'=>'btn btn-danger btn-sm'))."
```

```
 ".anchor('potensi/hapus/'.$r->id_kelurahan,'<i class="fa 
  fa-trash-o"></i> Hapus',array('class'=>'btn btn-danger btn-sm'))."
                        \langle t \, d \rangle\langle t \rangle";
    }
                 }
                 ?>
                 <tbody> 
                 </tbody>
                </table>
             </div><!-- /.box-body -->
            \langlediv><!-- /.box -->
          \langlediv>!--/.col -->
         \langlediv><!-- /.row -->
 </section><!-- /.content -->
```